# QC – External Devices (EXD) **S31**

QC Version 6.1, dB-Lab 210

#### **Features Benefits**

- GPIB compliant protocols (IEEE 488 & 488.2) •
- Communicates with any GPIB device for control, measurement and data acquisition
- Device status handling (IEEE 488.2)
- Results included in Pass/Fail verdict
- Automatic limit generation
- Flexible user definable sequences
- Shell execution and message box generation
- IO monitor communication
- Control Digital I/O port of Klippel Production Analyzer
- Versatile stimulus generator
- Read measurement data from text file
- Simple script syntax

- High flexibility through multiple action steps in one task
- Integration of existing hardware
- Extension of inputs and physical domains
- Control a variety of GPIB compliant peripheral devices (e.g. power supply)
- Start applications or scripts via command line access
- Control custom IO monitor applications
- Instruct operator with message boxes
- Control devices connected to Digital I/O port of Production Analyzer (e.g. switch multiplexer)

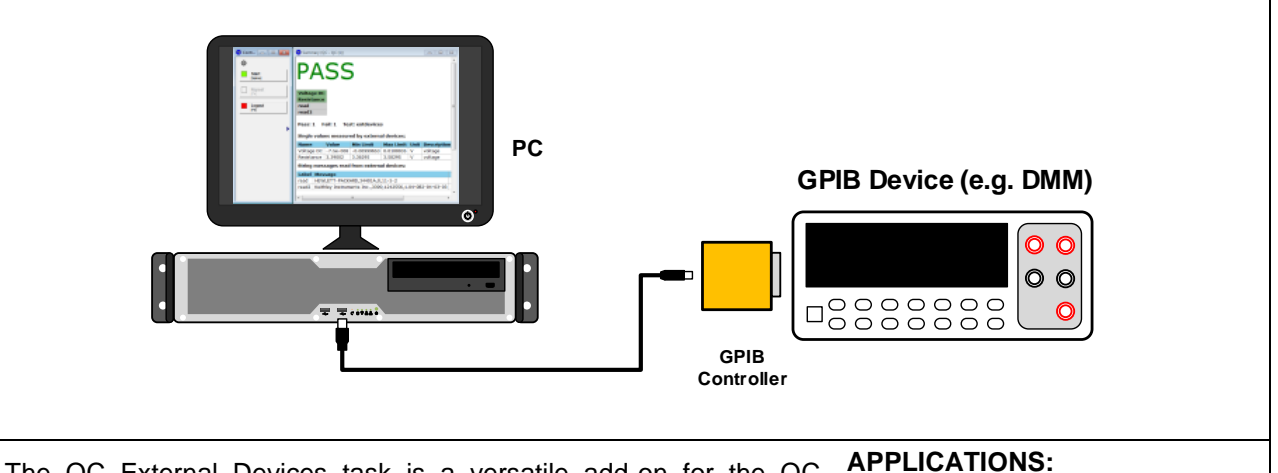

The QC External Devices task is a versatile add-on for the QC framework of the KLIPPEL Analyzer System dedicated to interfacing with arbitrary GPIB (IEEE 488) compliant measurement equipment, such as multimeters or power supplies. Simple programmable step sequences enable the user to control external devices and to include the measured data in the QC System. Full limit handling is provided to generate PASS/FAIL verdicts.

- 
- Testing of complex DUTs (e.g. handsets)
- Electronics testing
- Automatize complex tests

Article Number: 4000-241

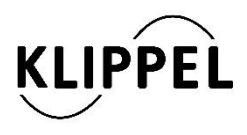

Document Revision 1.6 updated July 9, 2018

Klippel GmbH Mendelssohnallee 30 01309 Dresden, Germany

www.klippel.de info@klippel.de

TEL: +49-351-251 35 35 FAX: +49-351-251 34 31

#### CONTENTS:

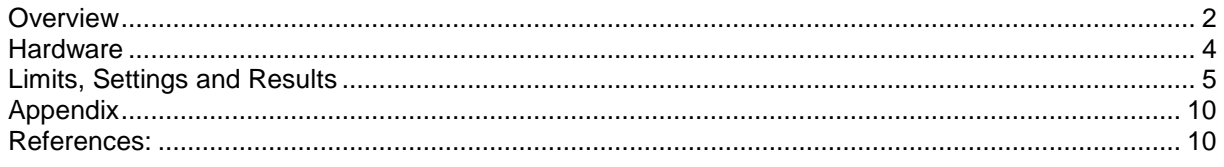

### <span id="page-1-0"></span>**Overview**

**Summary** The *GPIB* (*General Purpose Interface Bus*) according to *IEEE 488* industry standard is a versatile and very common communication bus for all kinds of instrumentation equipment. It specifies the mechanical and electrical bus structure and a selection of hardware level communication protocols. Additionally, the extended *IEEE 488.2* standard specified controller functionality, common commands and functionality as well as a device status reporting system for status information and device error handling. Built on the *IEEE 488.2* standard the *SCPI* (*Standard Commands for Programmable Instruments*) recommendation introduced a simple and versatile device independent programming syntax to minimize manufacturer specific differences and to support portability.

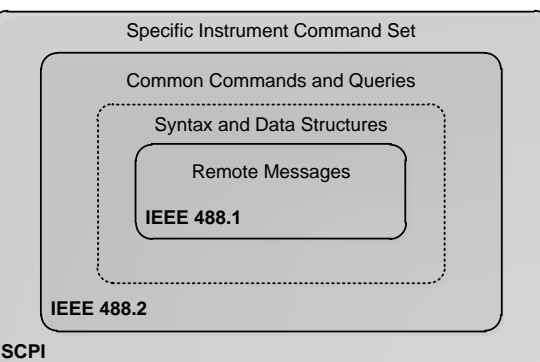

The QC External Devices module combined with the *Prologix GPIB-USB* controller provides a high-level interface for GPIB communication. Compliant devices can be set up and queried to generate QC measures. Only the specific commands and the device address have to be specified by the user. All device initialization and status handling is performed automatically according to the task settings. The application of the SCPI status handling is explained in section *Status Handling*.

Additionally, this module offers communication with the *GPIO* port of the *Production Analyzer* hardware and custom *IO Monitor* applications extending the communication channels. Furthermore, any shell command can be executed. Operator interaction is provided using message boxes.

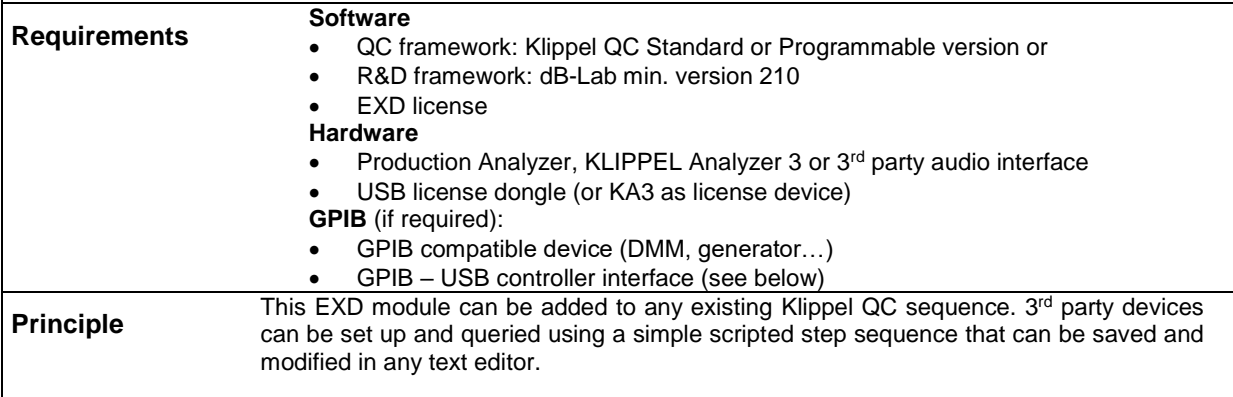

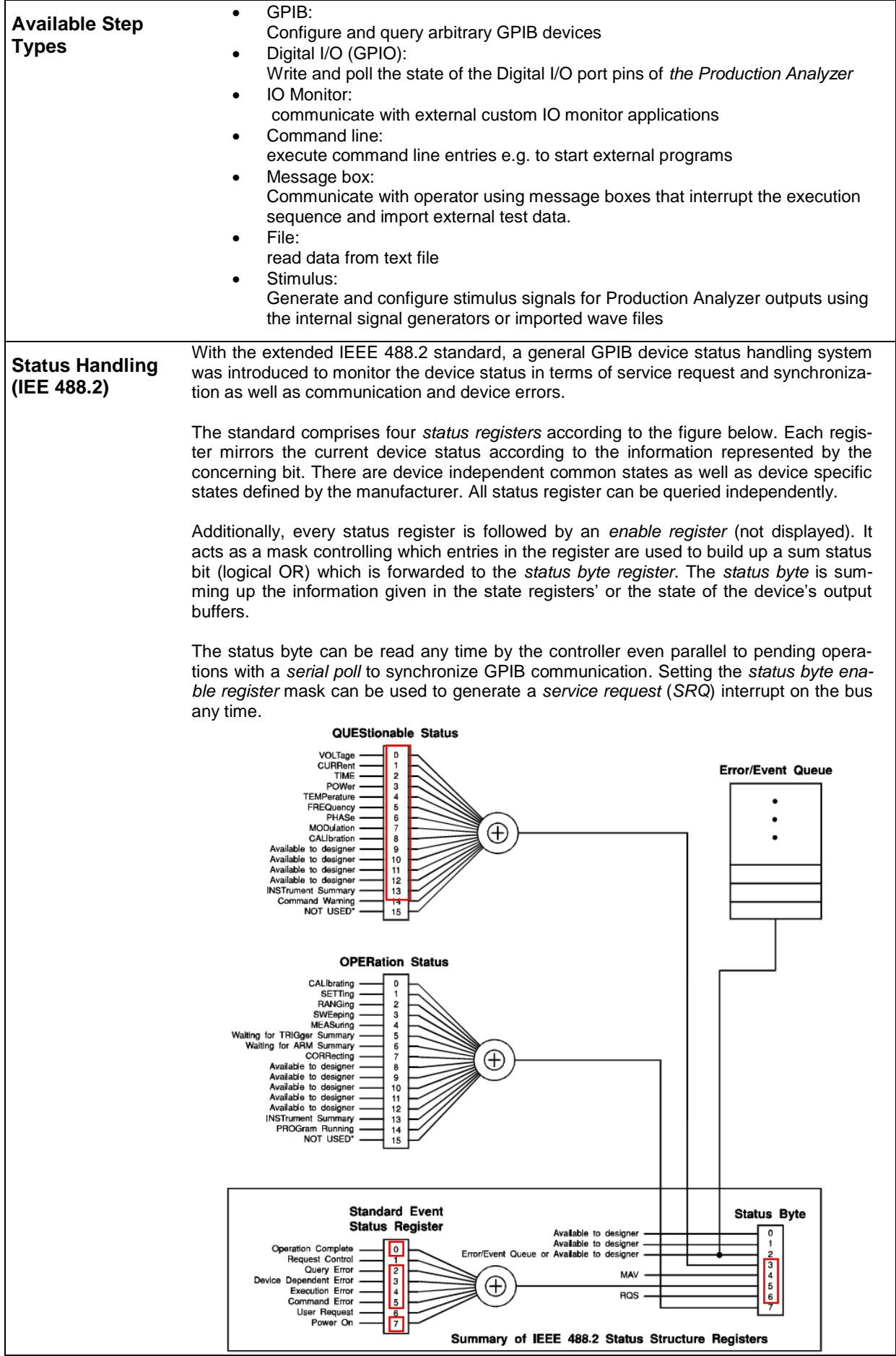

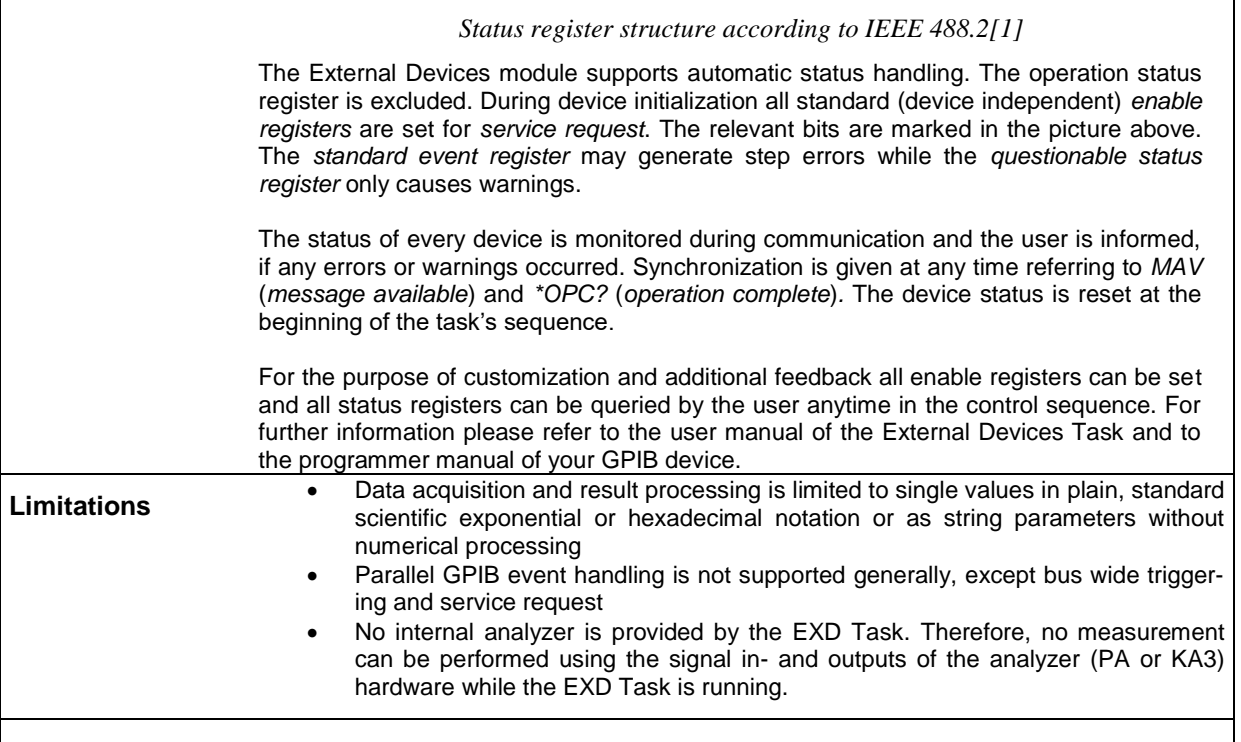

### <span id="page-3-0"></span>**Hardware**

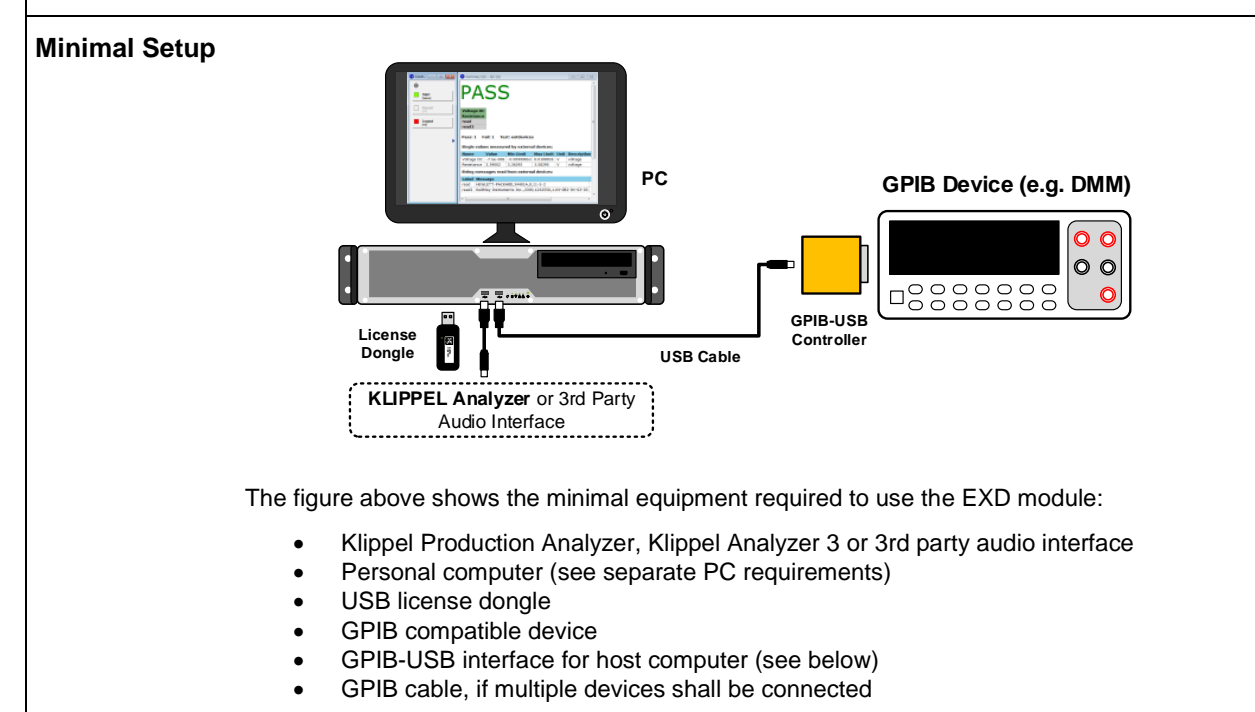

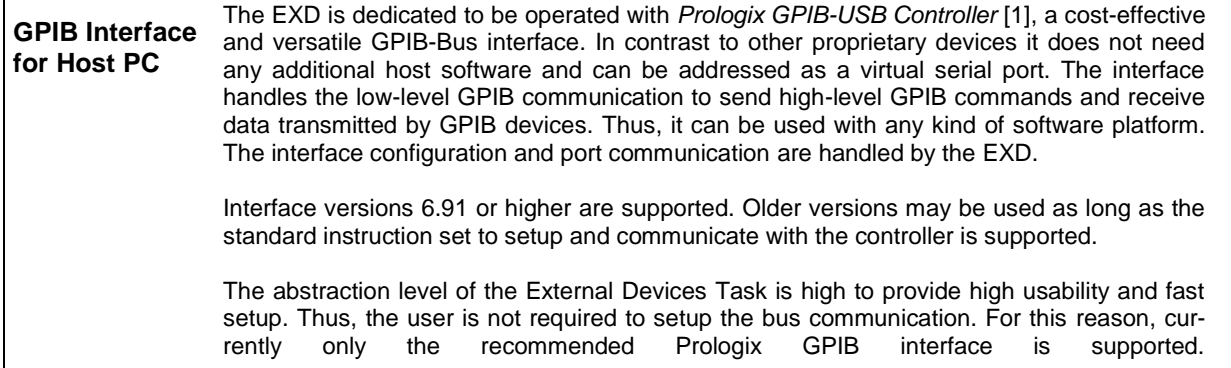

## <span id="page-4-0"></span>**Limits, Settings and Results**

### **INPUT PARAMETERS (SETUP)**

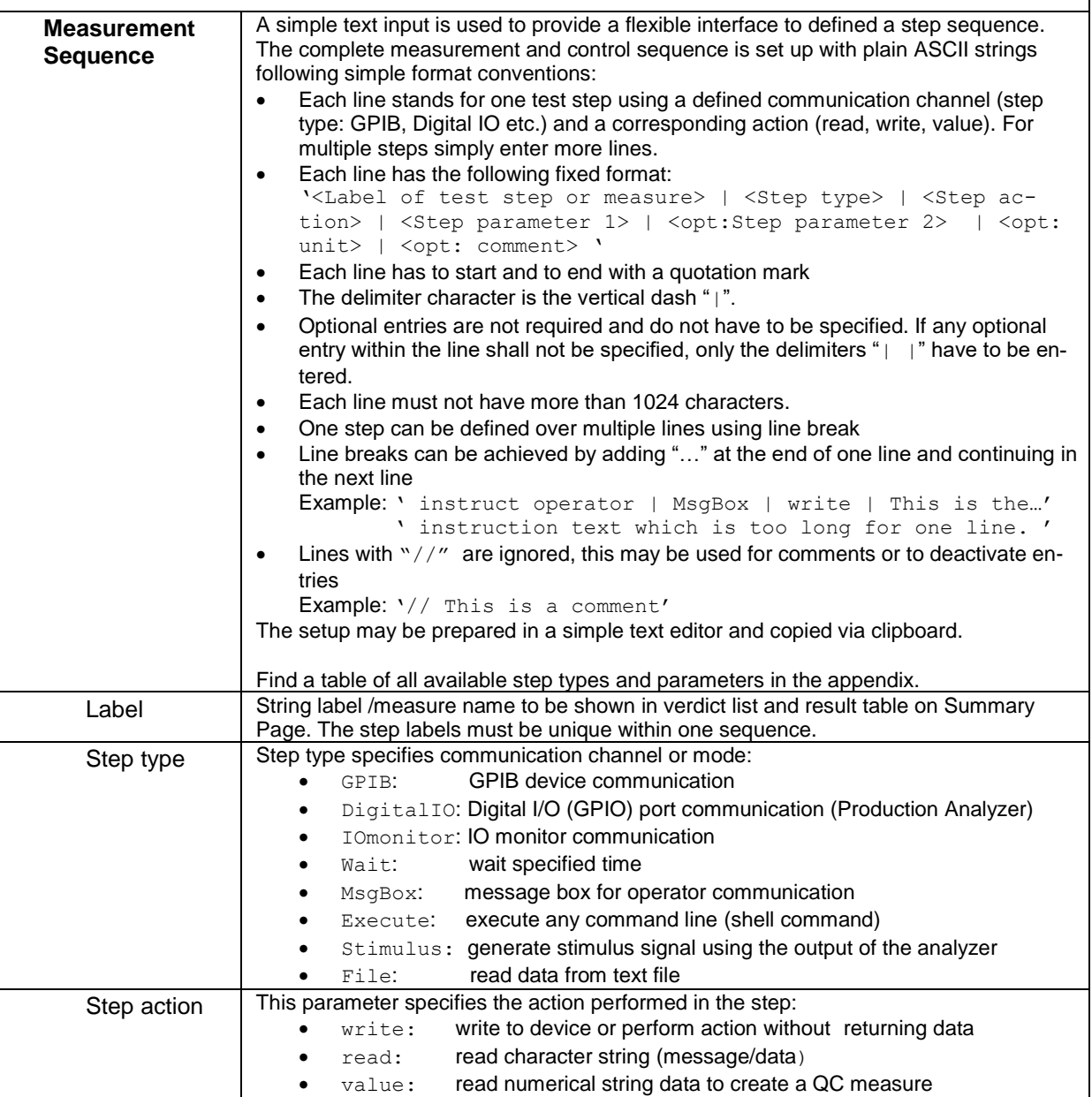

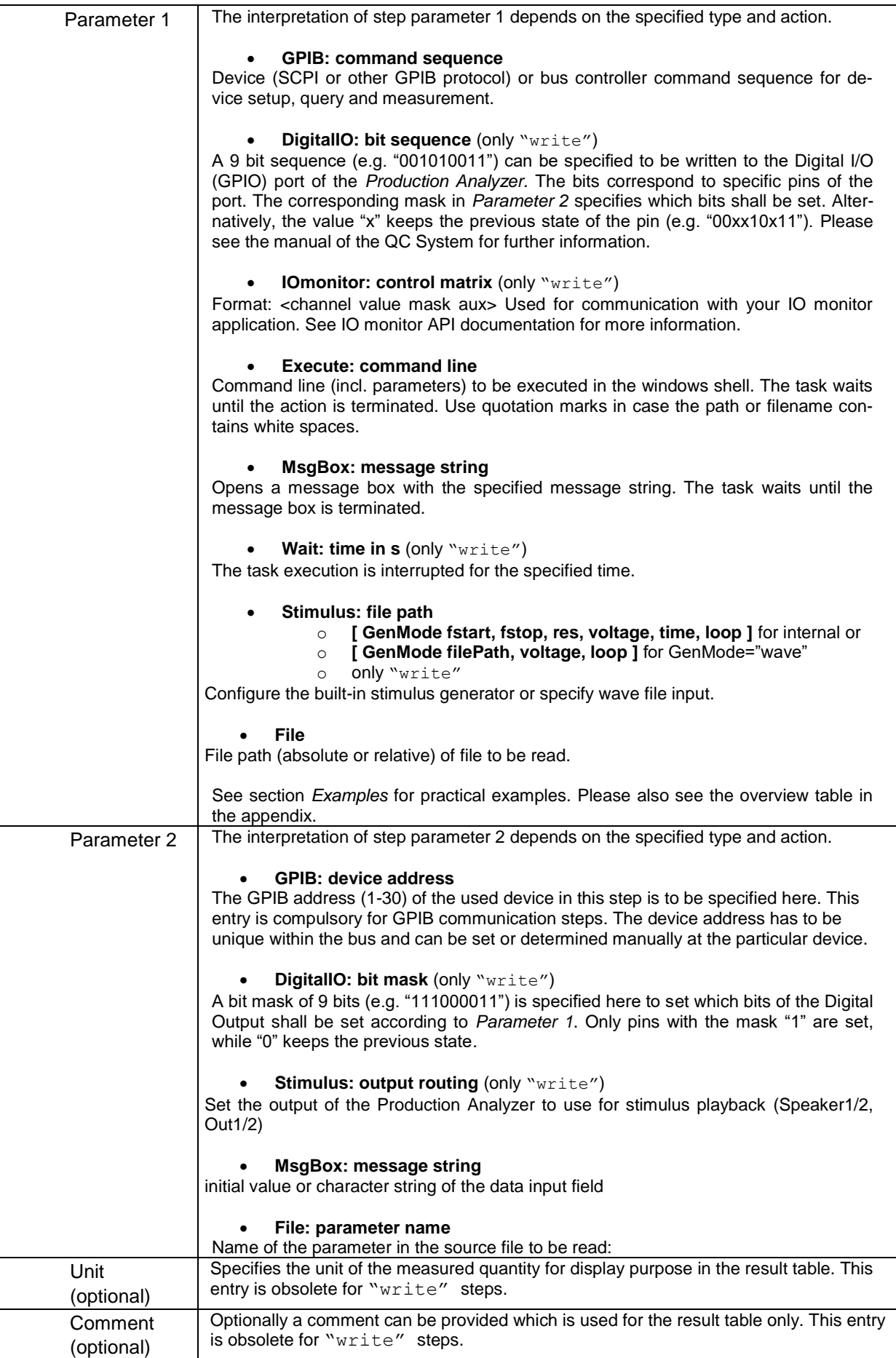

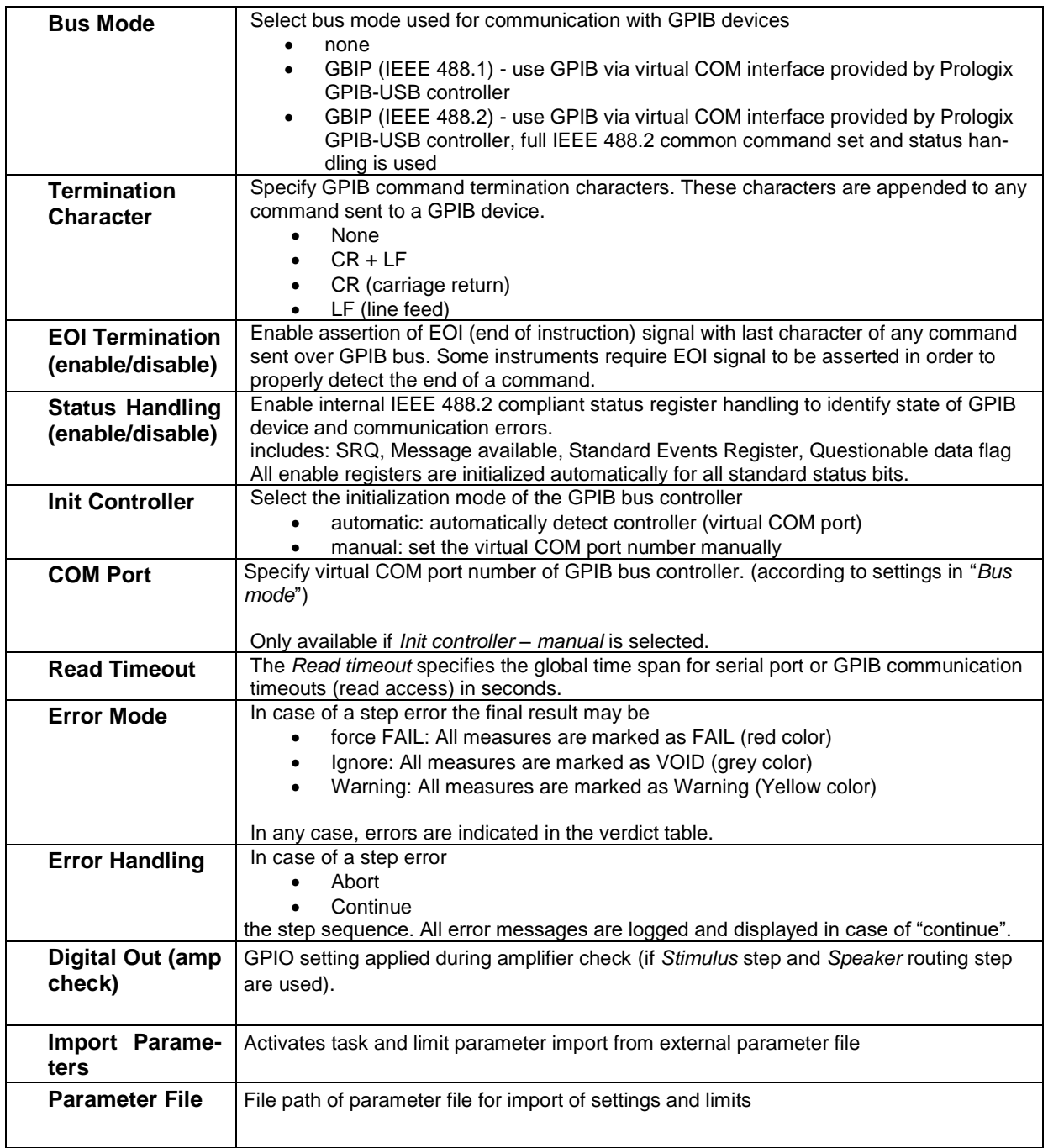

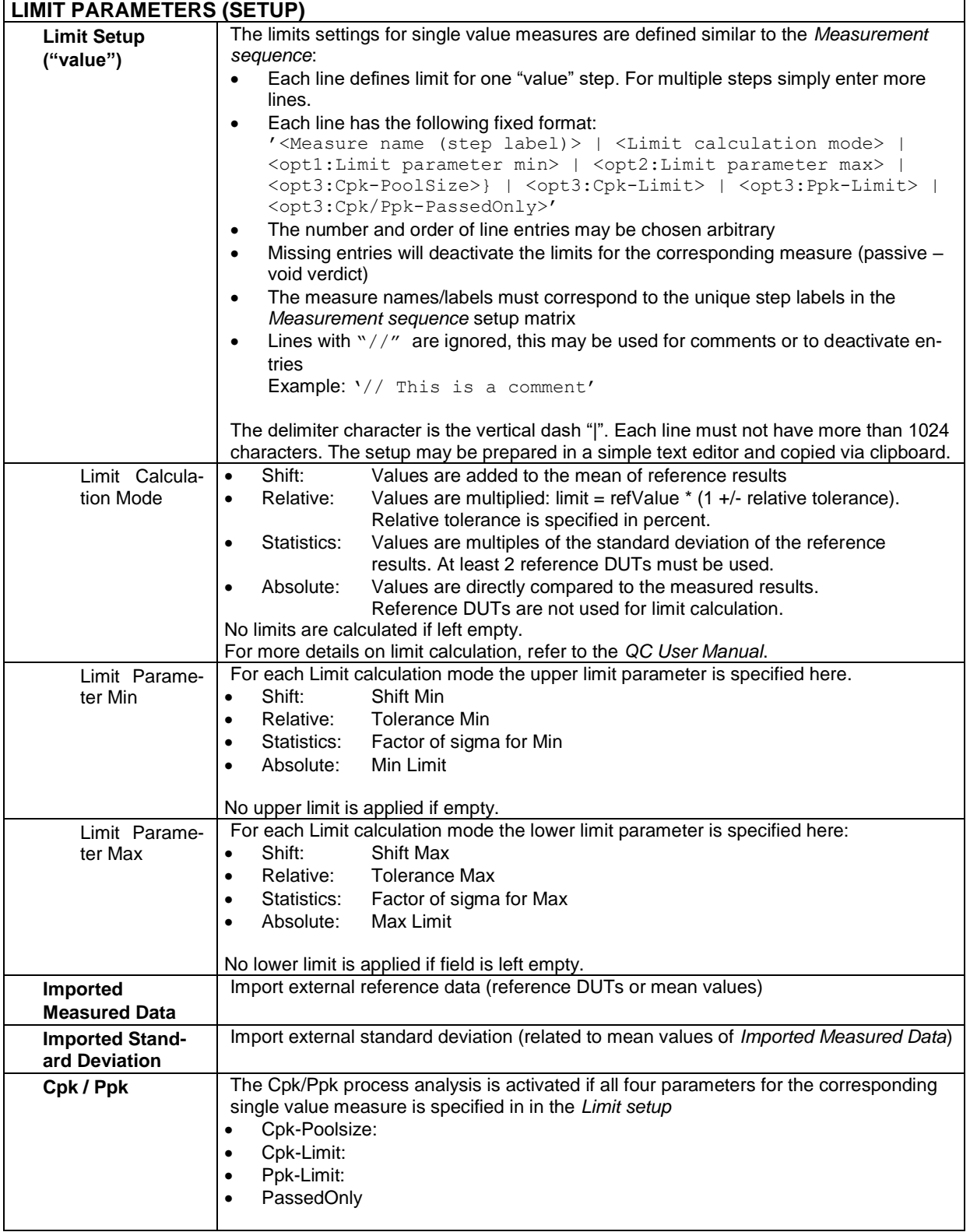

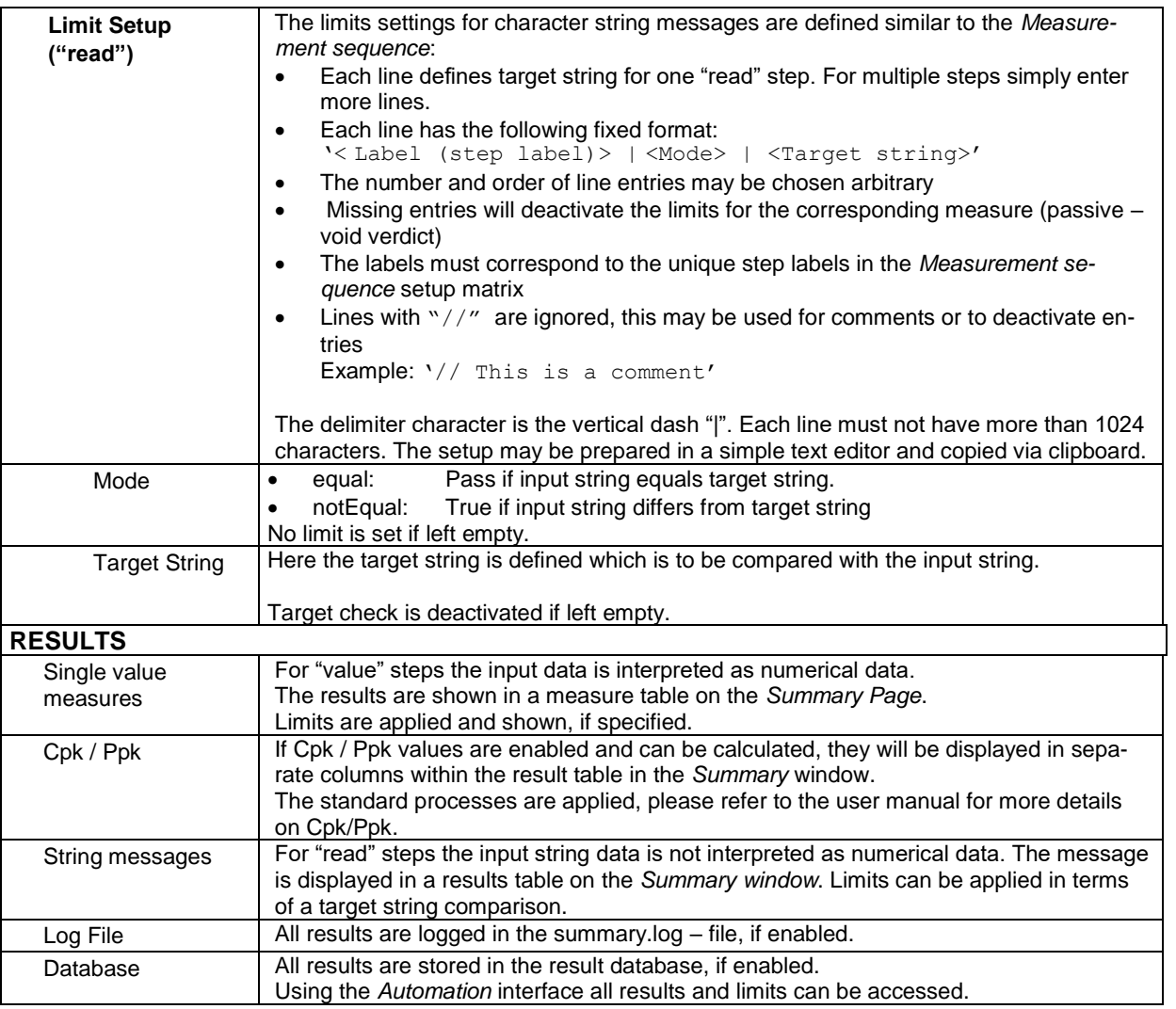

## <span id="page-9-0"></span>**Appendix**

**Overview over Available Step Types and Parameters**

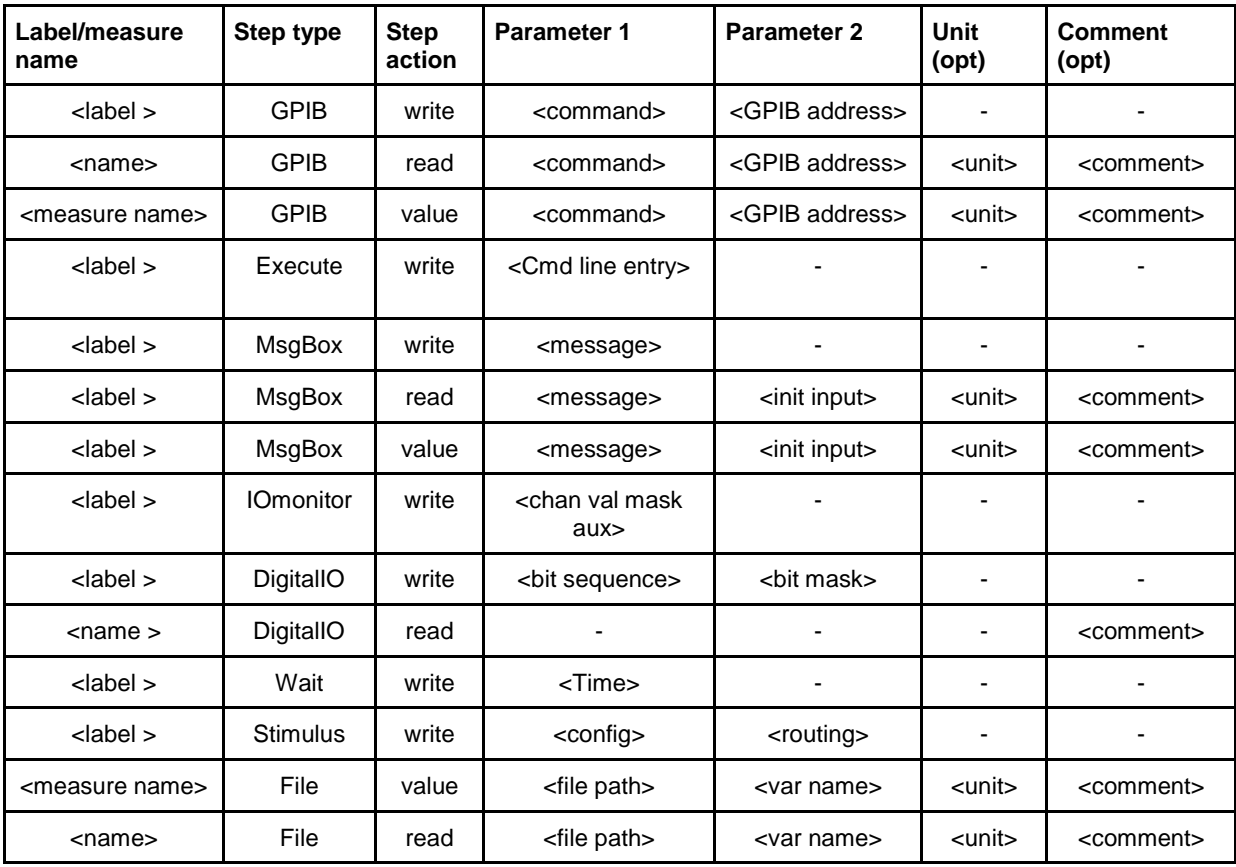

### <span id="page-9-1"></span>**References:**

1. **Prologix, LLC.** Features of GPIB-USB Controller. [Online] [Cited: August 23, 2010.] http://store.prologix.biz/gpco.html. 2. **SCPI Consortium.** SCPI Specifications. [Online] 1999. [Cited: August 23, 1010.]

http://www.ivifoundation.org/docs/SCPI-99.PDF.

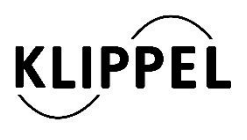

Klippel GmbH Mendelssohnallee 30 01309 Dresden, Germany

www.klippel.de info@klippel.de updated July 9, 2018

TEL: +49-351-251 35 35 FAX: +49-351-251 34 31